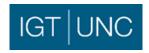

## **Draft Agenda**

## **Modification Workstream 20-02**

Friday 14th February 2020, 10.30am at Gemserv Offices

Phone Access PIN 020 3880 2456 919 558 58#

Screen sharing link Microsoft

| Item                    | Agenda Item                                                                                                    | Papers      | Lead        |
|-------------------------|----------------------------------------------------------------------------------------------------|-------------|-------------|
| 1.                      | Welcome and apologies for absence                                                                                                    |             | Chair       |
| 2.                      | Confirmation of agenda                                                                                                    |             | Chair       |
| 3.                      | Approval of the previous minutes                                                                                                    | <u>Link</u> | Code Admin. |
| 4.                      | Outstanding actions                                                                                                    |             | Code Admin. |
| Modification Workgroups |                                                                                                    |             |             |
| 5.                      | IGT130 – Applying password protection encryption to electronic communication containing MPRNs                                                                            |             | Chair       |
| 6.                      | IGT131 – Automatic updates to Meter Read Frequency                                                                                                    |             | Chair       |
| 7.                      | IGT132 – Introduction of IGT Credit Code Rules  IPL042 – Removal of Code Credit Rules from IPL Network Code  QPL042 - Removal of Code Credit Rules from QPL Network Code |             | Chair       |
| 8.                      | IGT133 – Transition of IGT Theft Reporting into the IGT UNC                                                                                                    |             | Chair       |
| 9.                      | IGT134 – Introducing 'Research Body' as a new user type to the Data Matrix and IGT UNC                                                                                   |             | Chair       |
| 10.                     | IGT135 – Alignment of the IGT UNC Part K and the Data Permissions Matrix                                                                                                 |             | Chair       |
| 11.                     | IGT136 – Introducing 'Performance Assurance Framework Administrator' as a new user type to the Data Permissions Matrix                                                   |             | Chair       |
| Review Groups           |                                                                                                    |             |             |
| 12.                     | RG005 – IGT UNC Review of Consequential Changes resulting from Faster Switching arrangements                                                                             |             | Chair       |
| Operational Issues      |                                                                                                    |             |             |
| 13.                     | IGT UNC Known Issues Register                                                                                                    |             | Code Admin. |
| Standing Items          |                                                                                                    |             |             |
| 14.                     | Cross-Code Modification implications                                                                                                    |             | Chair       |
| 15.                     | AOB                                                                                                    |             |             |

For further information and dietary requirements, contact the Code Administrator at <a href="mailto:igtunc@gemserv.com">igtunc@gemserv.com</a>